ZESZYTY ETI ZESPOŁU SZKÓŁ W TARNOBRZEGU

Nr 2 Seria: Teleinformatyka 2013

### **Mateusz Gaweł**

**Zespół Szkół im. ks. S. Staszica w Tarnobrzegu** 

# **PROTOKÓŁ I SERWER HTTP APACHE JAKO PRZYKŁAD SERWERA HTTP PRZYKŁADY KOMUNIKACJI Z SERWEREM HTTP**

#### **Streszczenie**

Praca zawiera informacje dotyczące komunikacji z serwerem HTTP (Hypertext Transfer Protocol). Poniżej opisany został protokół HTTP, który używany jest do komunikacji klienta z serwerem HTTP. W pracy przedstawiono sposoby komunikacji z wykorzystaniem protokołu HTTP oraz zaprezentowano jej przykłady. Ponadto w pracy znaleźć można informacje dotyczące bezpieczeństwa podczas korzystania z protokołu HTTP.

## **1. WST**Ę**P**

W roku 1990 opublikowany został projekt budowy sytemu hipertekstowego WWW (World Wide Web), obsługiwanego przy pomocy przeglądarki internetowej używając architektury klient-serwer. Użycie hipertekstu pozwoliło użytkownikom przeglądającym stronę na podążanie za zamieszczonymi na niej hiperłączami, które przenoszą do innych udostępnionych w sieci dokumentów. System WWW zaprojektowano, aby zbierać zasoby ludzkiej wiedzy i udostępniać je innym ludziom. Przełomem było połączenie WWW z Internetem. Wtedy opracowano język programowania stron WWW (HTML – HyperText Markup Language) oraz protokół do transmisji stron internetowych – HTTP. Dzięki temu krokowi Internet stał się ogólnodostępny i każdy mógł z niego korzystać.

#### **1.1 Protokół HTTP**

Protokół HTTP to podstawowy protokół WWW. Schemat działania protokołu wygląda następująco: klient wysyła żądanie do serwera, on je interpretuje i odpowiada na zadane zapytanie. Protokół HTTP jest bezstanowy. Oznacza to, że protokół nie utrzymuje sesji połączeniowej między klientem a serwerem . Po zakończeniu przetwarzania żądania klienta, serwer kończy połączenie, a wszystkie dane przesłane w danej sesji zostają usunięte. Protokół HTTP opiera się na modelu TCP/IP i pracuje na porcie 80.[1]

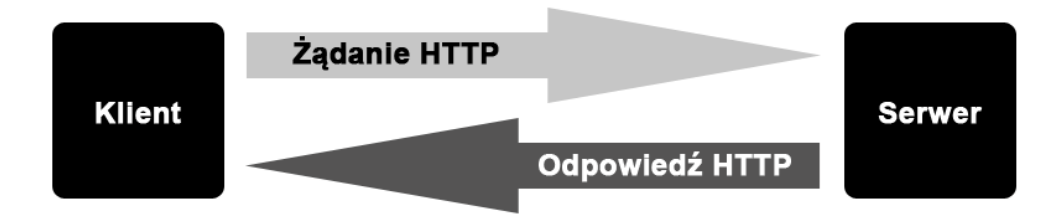

Rys.1. Schemat funkcjonowania HTTP

### **1.2 Bezpiecze**ń**stwo HTTP**

Protokół HTTP jest protokołem niezwykle prostym. Niestety ta prostota niesie problemy z bezpieczeństwem. Dane przesyłane protokołem HTTP są jawne, przez to można "podsłuchać" je specjalnymi programami. Jest to niebezpieczne, gdyż poufne dane (np.: hasła dostępu, numery kont, tajemnice służbowe) mogą zostać przechwycone przez osoby niepowołane. W celu poprawy bezpieczeństwa opracowani szyfrowaną wersją protokołu HTTP o nazwie HTTPS (Secure HTTP). Protokół HTTPS szyfruje przesyłane dane za pomocą systemu SSL (Secure Socket Layer). Mechanizm udoskonalonego protokołu przedstawia się następująco: klient, gdy nawiązuje połączenie, otrzymuje certyfikat, który zawiera dane indentyfikacyjne i klucz szyfrujący. Następnie rozpoczyna się transmisja danych zaszyfrowanych tym kluczem. Odszyfrowywanie danych odbywa się dopiero wtedy, gdy trafią one do odbiorcy (klienta lub serwera). Warto wspomnieć, że certyfikat może mieć ograniczoną datę ważności. Po upłynięciu takiego czasu musi zostać wygenerowany nowy certyfikat z nowymi danymi. Krytycznym momentem komunikacji poprzez HTTPS jest wysłanie przez serwer klucza, który może być przechwycony przez osoby postronne. Protokół HTTPS pracuje na porcie 443.[2]

#### **1.3 Zapytania HTTP**

Protokół HTTP do komunikacji z serwerem używa zapytań i nagłówków. Polecenia od nagłówków różnią się tym, że te pierwsze wysyłają główne żądania do serwera (np.: pobranie dokumentu), a te drugie do polecenia dołączają dodatkowe informacje (np.: dane o przeglądarce klienta.) W protokole HTTP do komunikacji z serwerem używane są poniższe polecenia:[3]

- GET metoda, która pozwala na pobranie zasobu wskazanego przez adres,
- HEAD pobiera informacje o zasobie, stosowane do sprawdzenia dostępności zasobu,
- PUT przyjęcie danych w postaci pliku przesyłanego od klienta do serwera,
- POST przyjęcie danych od klienta do serwera,
- DELETE usunięcie żądanego zasobu,
- OPTIONS informacja o opcjach i wymaganiach istniejących w kanale komunikacyjnym,
- TRACE diagnostyka kanału komunikacyjnego,
- CONNECT żądanie przeznaczone dla serwerów pośredniczących, pełniących funkcję tunelowania.

#### **1.4 Nagłówki HTTP**

Aby klient mógł "porozmawiać" z serwerem używane są nagłówki HTTP:

- Accept służy do określania listy akceptowalnych przez przeglądarkę typów dokumentów,
- Accept-Charset określa preferowane przez przeglądarkę formaty kodowania,
- Accept-Encoding ten nagłówek określa kodowanie, za pomocą którego zostanie przesłana zawartość,
- Accept-Language określa w jakim języku użytkownik przeglądarki chce czytać strony,
- Accept-Ranges ten nagłówek jest ustawiany przez przeglądarki i programy ułatwiające pobieranie plików. Określa czy klient potrafi odczytywać pliki przesyłane w częściach,
- Allow określa metody HTTP obsługiwane przez serwer,
- Authorization potwierdzenie uwierzytelnienia dla autoryzacji HTTP,
- Cache-Control określa, czy przeglądarka może przechowywać dane podręczne,
- Connection ten nagłówek mówi, czy połączenia ma być zamknięte po obsłużeniu zapytania, czy ma czekać na kolejne polecenia,
- Content-Encoding typ kompresji stosowany prze przesyle przez HTTP,
- Content-Language język dokumentu przesłanego przez serwer,
- Content-Length określa długość przesyłanej zawartości w bajtach. Nagłówek przesyłany przez serwer,
- Content-Location alternatywna lokacja pliku ze zwróconą treścią,
- Content-Range informacja, jaki zakres pliku został przesłany, stosowany z kodem odpowiedzi 206,
- Content-Type ten nagłówek informuje przeglądarkę w jakim formacie i stronie kodowej wysyłany jest dokument,
- Cookie w tym nagłówku przesyłane są ciasteczka przesyłane w przeglądarce,
- Date ten nagłówek określa datę na serwerze,
- Expires data powyżej której dokument będzie już nieaktualny,
- Host nagłówek określający dla jakiej domeny określony został adres,
- If-Modified-Since nagłówek nakazujący serwerowi przesłanie dokumentu, tylko wtedy, gdy został zmodyfikowane od podanej daty,

## PROTOKÓŁ I SERWER HTTP – APACHE JAKO PRZYKŁAD SERWERA HTTP – PRZYKŁADY KOMUNIKACJI Z SERWEREM HTTP

- Last-Modified nagłówek serwera, informujący o ostatniej aktualizacji dokumentu,
- Location wymusza przekierowanie na podany adres,
- Proxy-Authenticate żądanie autoryzacji dostępu do serwera pośredniczącego,
- Proxy-Authorization potwierdzenie uwierzytelnienia dla serwera pośredniczącego,
- Range określa na jaką cześć pliku oczekuje przeglądarka,
- Referer nagłówek, który informuje o stronie, z której nastąpiło przekierowanie,
- Refresh ustawia automatyczne przekierowanie w przeglądarce na podany adres po określonym czasie,
- Retry-After używany razem z kodem odpowiedzi 503, określa czas po którym serwer będzie w stanie odpowiedzieć,
- Server nagłówek identyfikujący serwer i użyte w nim oprogramowanie,
- Set-Cookie nagłówek wysłany od serwera, nakazuje przeglądarce ustawienie określonych ciasteczek,
- Transfer-Encoding określa w jaki sposób serwer przesłal zawartość dokumentu,
- User-Agent identyfikuje przeglądarkę,
- WWW-Authenticate przesyłany razem z kodem 401, określa w jaki sposób ma być przeprowadzona identyfikacja użytkownika.

Istnieją jeszcze inne nagłówki HTTP, które nie zostały umieszczone w pracy. Można je znaleźć w sieci.

## **1.5 Odpowiedzi HTTP**

Oprócz treści żądanego dokumentu serwer HTTP odsyła komunikaty składające się z trzech cyfr. Pierwsza z nich oznacza rodzaj kodu odpowiedzi. Wzorce znajdują się poniżej:[4]

- $\bullet$  1XX kody informacyjne,
- 2XX kody powodzenia,
- 3XX kody przekierowań,
- $\bullet$  4XX kody błędu aplikacji klienta,
- 5XX kody błędu serwera.

Teraz czas na dokładne wyjaśnienie poszczególnych kodów:

- 100 kontynuuj, prośba o dalsze wysyłanie zapytania,
- 101 zmiana protokołu,
- 110 przekroczono czas połączenia, serwer zbyt długo nie odpowiada,
- 111 serwer odrzucił połączenie,
- 200 zawartość żądanego dokumentu,
- 201 wysłany dokument został zapisane na serwerze,
- 202 zapytanie zostało przyjęte do obsłużenia, lecz jego zrealizowanie jeszcze się nie odbyło,
- 203 zwrócona informacja nie odpowiada dokładnie odpowiedzi pierwotnego serwera, lecz została utworzona z lokalnych bądź zewnętrznych kopii,
- 204 serwer zrealizował zapytanie i nie potrzebuje zwracać żadnej treści,
- 205 serwer zrealizował zapytanie i klient powinien przywrócić pierwotny wygląd dokumentu,
- 206 serwer zrealizował tylko część zapytania typu GET,
- 300 istnieje więcej niż jeden sposób obsługi danego zapytania,
- 301 żądany zasób zmienił swój adres i w przyszłości powinien być on szukany pod nowym wskazanym adresem,
- 302 żądany zasób jest chwilowo dostępny pod innym adresem, a przyszłe odwołania do zasobu powinny być kierowane pod adres pierwotny,
- 303 odpowiedź na żądanie znajduje się pod innym adresem i tam klient powinien się skierować.
- 304 zawartość zasobu nie podległa zmianie według warunku przekazanego przez klienta,
- 305 do żądanego zasobu trzeba odwołać się przez serwer proxy,
- 306 kod aktualnie nieużywany, zarezerwowany dla starszych wersji,
- 307 żądany zasób znajduje się chwilowo pod innym adresem,
- 308 zbyt wiele przekserowań,
- 400 żądanie nie może być obsłużone przez serwer z powodu błędnej składni zapytania,
- 401 żądanie zasobu, który wymaga uwierzytelnienia,
- 402 wymagana opłata, odpowiedź zarezerwowana na przyszłość,
- 403 serwer zrozumiał zapytanie lecz konfiguracja bezpieczeństwa zabrania mu zwrócić żądany zasób,
- 404 serwer nie odnalazł zasobu według podanego adresu, ani niczego co by wskazywało na istnienie takiego zasobu w przeszłości,
- 405 metoda zawarta w żądaniu nie jest dozwolona dla wskazanego zasobu,
- 406 zażądany zasób nie jest w stanie zwrócić odpowiedzi mogącej być obsłużonej przez klienta według informacji podanych w zapytaniu,
- 407 wymagane uwierzytelnienie do serwera proxy,
- 408 koniec czasu oczekiwania na żądanie, klient nie przesłał zapytania do serwera w określonym czasie,
- 409 żądanie nie może być zrealizowane, ponieważ występuje konflikt z obecnym statusem zasobu,
- 410 zażądany zasób nie jest dłużej dostępny i nie znany jest jego ewentualny nowy adres,
- 411 serwer odmawia zrealizowania zapytania ze względu na brak informacji o długości treści,
- 412 serwer nie może spełnić przynajmniej jednego z warunków zawartych w zapytaniu,
- 413 całkowita długość zapytania jest zbyt długa dla serwera,
- 414 długość zażądanego URI jest większa niż maksymalna oczekiwana przez serwer,
- 415 serwer odmawia przyjęcia zapytania, ponieważ jego składnia jest niezrozumiała dla serwera,
- 416 klient podał w zapytaniu zakres bajtowy, który nie może być zastosowany do wskazanego zasobu,
- 417 oczekiwana wartość nie może być zwrócona,
- 500 serwer napotkał niespodziewane trudności, które uniemożliwiły zrealizowanie żądania,
- 501 serwer nie dysponuje funkcjonalnością wymaganą w zapytaniu,
- 502 serwer spełniający rolę bramy lub pośrednika otrzymał niepoprawną odpowiedź od serwera nadrzędnego i nie jest w stanie zrealizować żądania klienta,
- 503 serwer nie jest w stanie w danej chwili zrealizować zapytania klienta ze względu na przeciążenie,
- 504 serwer spełniający rolę bramy lub pośrednika nie otrzymał w ustalonym czasie odpowiedzi od wskazanego serwera HTTP,
- 505 serwer nie obsługuje bądź odmawia obsługi wskazanej przez klienta wersji HTTP.

Podsumowując HTTP jest protokołem prostym, który umożliwia komunikację typu klient-serwer. Komunikacja między nimi odbywa się za pomocą poleceń, nagłówków i zwracanych kodów odpowiedzi. Jest to praktyczne, ponieważ polecenia są zrozumiałe dla człowieka, dzięki temu można poznać działanie protokołu HTTP.

## **2. SERWERY HTTP**

### **2.1 Apache jako serwer HTTP**

Wcześniej opisany został serwer HTTP. Przykładem takiego serwera jest serwer Apache. Apache jest najpopularniejszym serwerem HTTP na świecie, pracuje na około 65% wszystkich serwerów stron internetowych. Główne cechy Apache'a to wielowątkowość, skalowalność i bezpieczeństwo. Wielowątkowość serwera polega na tym, że może on obsłużyć wielu użytkowników naraz. Serwer ma dużo możliwości konfiguracji, wszystkie dokonuje się w pliku "httpd.conf". W tym pliku można uruchomić też inne moduły, np. mod rewrite, który służy do przepisywania adresów. W środowisku Apache można uruchomić parser PHP oraz serwer MySQL. Możliwości konfiguracji serwera Apache przedstawiają się następująco:

- środowisko serwera,
- podstawowe parametry sieciowe,
- lista dołączonych modułów,
- aliasy,
- określenie dostępu do zasobów,
- formaty i położenie dzienników serwera,
- moduły CGI (Common Gateway Interface),
- opcje automatycznego indeksowania katalogów,

## PROTOKÓŁ I SERWER HTTP – APACHE JAKO PRZYKŁAD SERWERA HTTP – PRZYKŁADY KOMUNIKACJI Z SERWEREM HTTP

- negocjacja treści,
- własne dokumenty błędów serwera,
- odwrotny DNS,
- konfiguracja wirtualnych hostów.

## **3. PRZYKŁADY**

#### **3.1 Komunikacja z serwerem HTTP za pomoc**ą **terminalu**

Połączenie z serwerem HTTP zostanie nawiązane za pomocą programu Putty. Przed połączeniem jednak trzeba wprowadzić odpowiednie ustawienia:

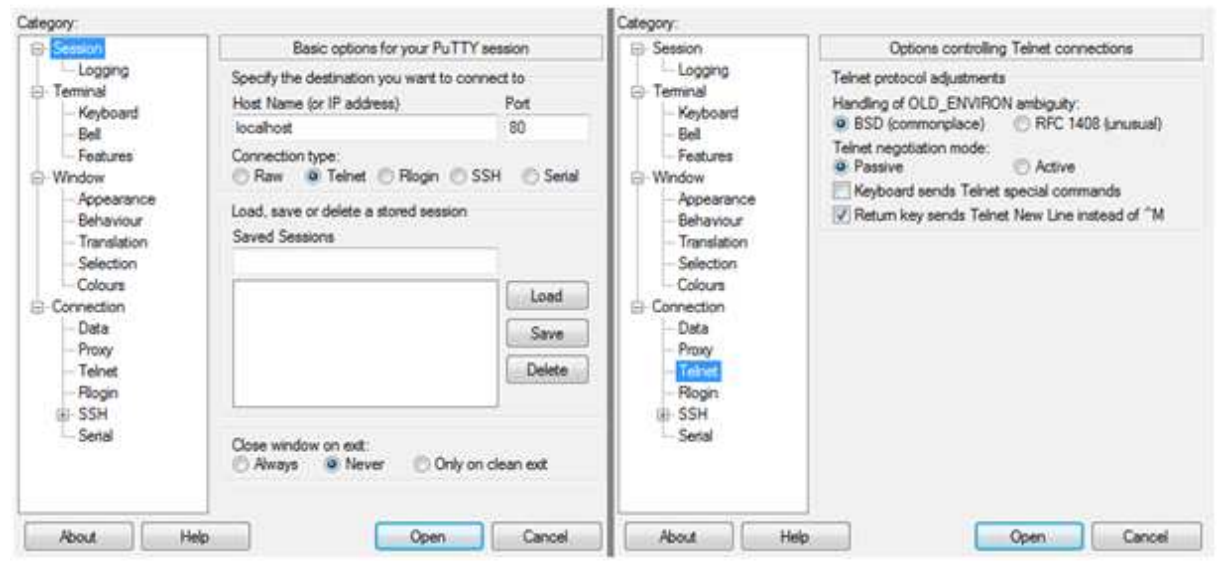

Rys.2. Ustawienia Putty

Teraz czas na rozpoczęcie "rozmowy" z serwerem HTTP. W tym referacie rozpoczęta zostanie poleceniem GET, w celu pobrania zawartości strony. Warto zwrócić uwagę na to, że polecenie i wszystkie wpisane nagłówki zostaną wysłane dopiero po dwukrotnym wciśnięciu klawisza enter:

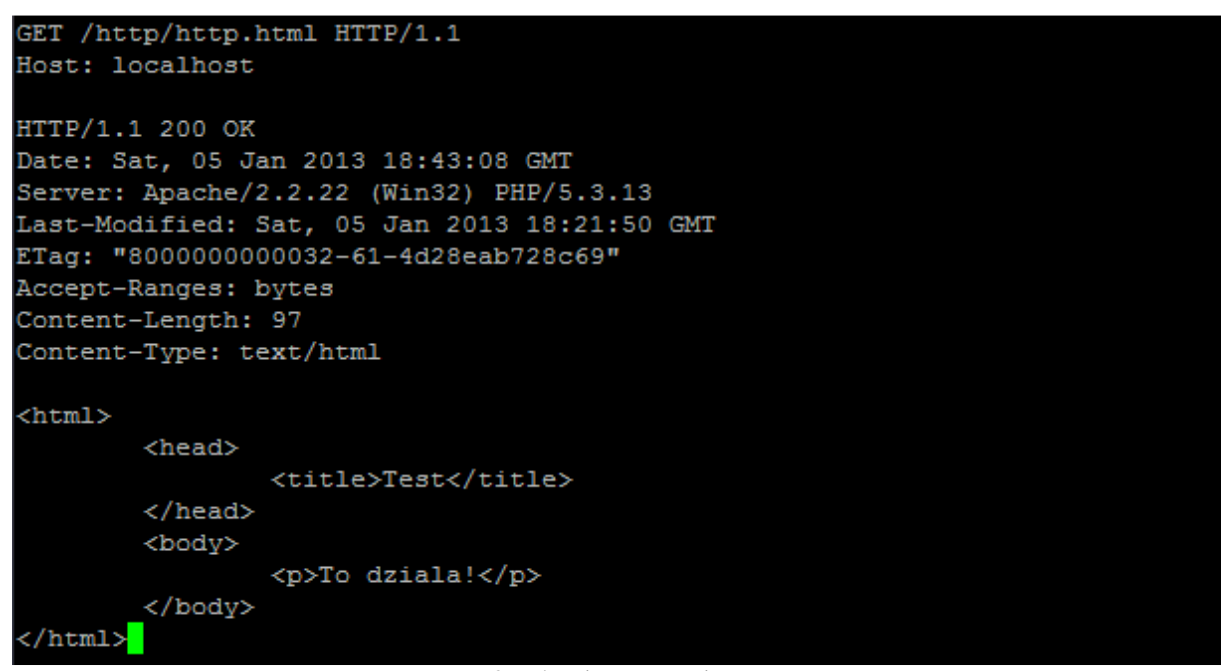

Rys.3. Pobranie zawartości strony

Jak widać powyżej po wydaniu polecenia został zwrócony kod odpowiedzi, nagłówki i treść dokumentu. Teraz czas na próbę wywołania dokumentu, który nie istnieje na serwerze:

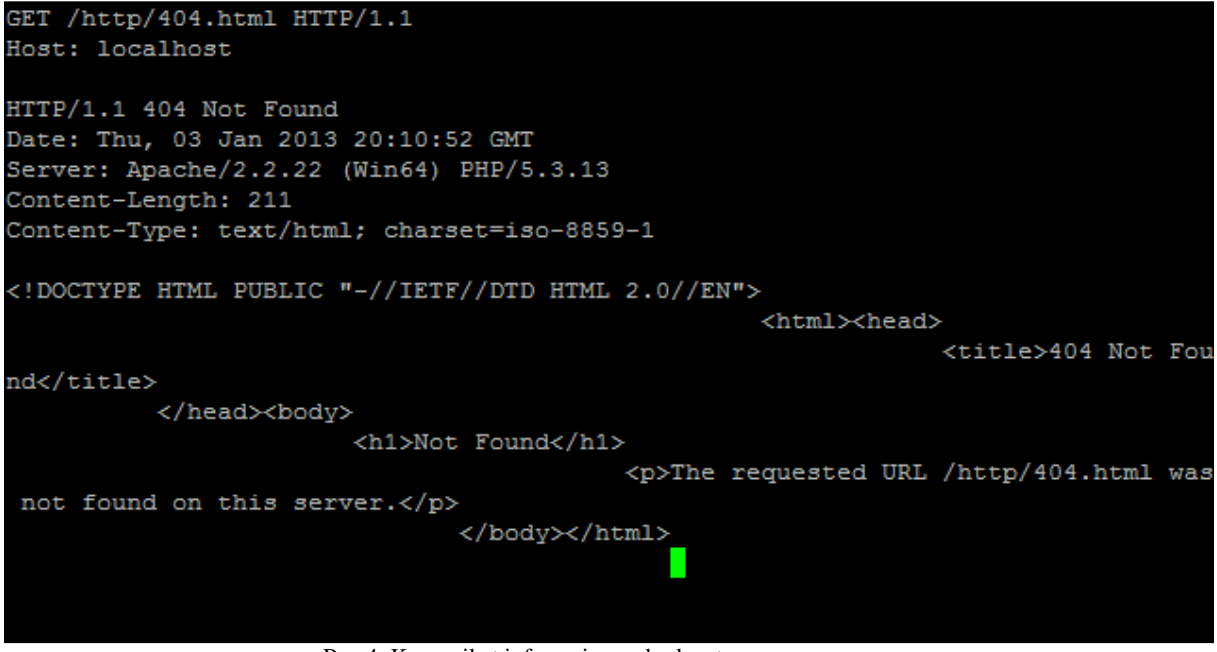

Rys.4. Komunikat informujący o braku strony na serwerze

Teraz można spróbować czegoś innego. Przykładowo można wysłać nagłówek, którego serwer nie rozpozna:

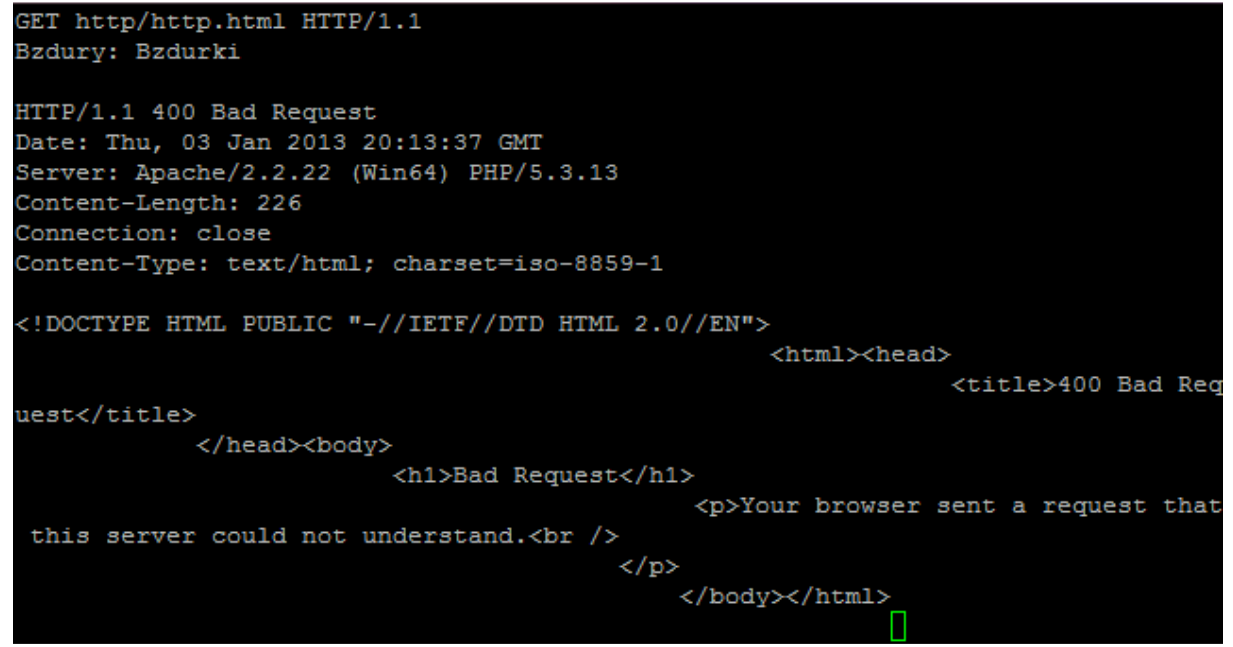

Rys.5. Komunikat informujący o błędzie składniowym

Zwrócony został stosowny błąd. Warto także zwrócić uwagę na część "HTTP/1.1". Klient i serwer wysyłają ją, aby sprawdzić czy korzystają z tej samej wersji HTTP i czy mogą się porozumieć.

#### **3.2 Komunikacja przegl**ą**darki z serwerem HTTP**

 We wcześniejszym podrozdziale pokazana została komunikacja z serwerem HTTP poprzez terminal. Teraz ukazana zostanie komunikacja przeglądarki z serwerem. Przebiega ona podobnie do tej z użyciem terminalu, jednak wysyłane są dodatkowe nagłówki (np.: identyfikujące przeglądarkę).

## PROTOKÓŁ I SERWER HTTP – APACHE JAKO PRZYKŁAD SERWERA HTTP – PRZYKŁADY KOMUNIKACJI Z SERWEREM HTTP

### **HTTP Headers**

http://localhost/http/http.html

GET /http/http.html HTTP/1.1 Host: localhost User-Agent: Mozilla/5.0 (Windows NT 6.1; rv:12.0) Gecko/20100101 Firefox/12.0 Accept: text/html,application/xhtml+xml,application/xml;q=0.9,\*/\*;q=0.8 Accept-Language: pl,en-us;q=0.7,en;q=0.3 Accept-Encoding: gzip, deflate Connection: keep-alive Referer: http://localhost/http/ If-Modified-Since: Sat, 05 Jan 2013 12:56:31 GMT If-None-Match: "800000000032-95-4d28a20061656"

HTTP/1.1 304 Not Modified Date: Sat, 05 Jan 2013 12:57:38 GMT Server: Apache/2.2.22 (Win32) PHP/5.3.13 **Connection: Keep-Alive** Keep-Alive: timeout=5, max=100 Etag: "8000000000032-95-4d28a20061656" Rys.6. Komunikaty wysyłane przy komunikacji przeglądarki z serwerem

Po przesłaniu nagłówków zostaje wyświetlona zawartość żądanego dokumentu.

### **3.3 Najwa**ż**niejsze ustawienia konfiguracyjne serwera Apache (httpd.conf)**

 Wspomniano już, że serwer Apache posiada duże możliwości konfiguracji. Wszystkie znajdują się w pliku "httpd.conf". Najważniejsze dyrektywy konfiguracyjne oraz przykłady ich użycia:[6]

- ServerRoot "C:/serwer/WWW" określa położenie plików serwera w drzewie katalogów,
- TimeOut 300 określa w sekundach czas oczekiwania na żądanie klienta,
- KeepAlive On określa, czy serwer ma podtrzymywać połączenie pomiędzy poleceniami klienta,
- MaxAliveRequest 100 określa maksymalną ilość żądań, które mogą być obsłużone podczas jednego połączenia z klientem,
- KeepAliveTimeout 15 zmienna, która określa ile sekund serwer będzie czekał na kolejne polecenia od klienta. Jeśli nie otrzyma żadnego polecenia po tym czasie połączenie zostanie zamknięte,
- Listen 80 Port nasłuchiwania serwera, domyślny port HTTP to 80,
- DirectoryIndex index.html index.php ustawienie, określające jaki dokument ma zostać przesłany do klienta w przypadku, gdy żądanie dotyczy katalogu,
- AccesFileName .htaccess dyrektywa określająca nazwę pliku konfiguracyjnego odczytywanego, przy każdym żądaniu. To ustawienie pozwala na dynamiczną zmianę konfiguracji serwera przez każdego użytkownika,
- $\langle$ Files ~ ..^\.ht">
	- Order allow, deny
	- Deny from all

</Files> – ten blok, nakazuje serwerowi blokowanie dostępu klientom, dla plików rozpoczynających się od ".ht".

- Alias /error/ "C:/serwer/WWW/inny\_katalog/bledy dyrektywa pozwala na przechowywanie dokumentów w innym miejscu, niż określone w DocumentRoot,
- ScriptAlias /php/ "C:/serwer/php/ dyrektywa działa podobnie do Alias, przy czym określa, że w docelowym katalogu znajdują się skrypty CGI,
- ErrorDocument 404 /error/404.html zmienna, która zmienia domyślne strony błędów,
- NameVirtualHost 127.0.0.1 zmienna, która określa, że po podanym adresem IP znajdują się skonfigurowane serwery wirtualne,

• Include conf/test.conf – dyrektywa, która do głównego pliku dołącza określony plik, np.: konfigurację serwera wirtualnego.

## **4. ZAKO**Ń**CZENIE**

Protokół HTTP jest prostym protokołem, który służy do komunikacji w sieci WWW. Do jego obsługi używa się przeglądarek internetowych, jednak nic nie stoi na przeszkodzie, aby łączyć się z serwerami HTTP za pomocą terminalu. Serwer HTTP "rozmawia z klientem" za pomocą komend, nagłówków i kodów odpowiedzi. Istnieje wiele serwerów HTTP. Jedne są szybsze, ale mniej funkcjonalne, a inne zupełnie odwrotnie. Ich dobór zależy od potrzeb administratora serwisu.

## **BIBLIOGRAFIA**

- [1] Itpedia.pl (*Protokół HTTP*). *Ostatnia modyfikacja sie 2008.*
- [2] karnet.up.wroc.pl/~jasj (*Jan Jełowicki*).
- [3] Wikipedia.org (*Hypertext Transfer Protocol*) *Ostatnia modyfikacja lis2012.*
- [4] Wikipedia.org (*Kod odpowiedzi HTTP*) *Ostatnia modyfikacja pa*ź *2012.*
- [5] Wikipedia.org (*Apache HTTP Server*) *Ostatnia modyfikacja gru 2012.*

[6] Jarosław Mężyk (*Konfiguracja serwera Apache*).

#### **HTTP SERVER AND PROTOCOL APACHE AS EXAMPLE OF HTTP SERVER EXAMPLES OF COMMUNICATION WITH HTTP SERVER**

#### **Summary**

The paper contains information about communication with HTTP (Hypertext Transfer Protocol) server. It's describes HTTP protocol, which is used to communication: client with server HTTP. It's presented ways how to communicate using the HTTP protocol, and examples. In addition, the work provides information about safety when using the HTTP protocol.